# Organisateurs du Projet Mémoire : Comment mener une visite par vidéoconférence

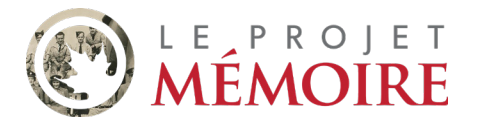

Responsabilités de l'organisateur

- Communiquer avec votre orateur à l'avance.
- Préparer les participants à la visite.
- Animer la vidéoconférence : ajouter votre orateur et les participants à la vidéoconférence et gérer les questions.
- Note : les [Conditions générales pour les organisateurs](https://www.historicacanada.ca/sites/default/files/PDF/MPSB-Conditions_generales_pour_les_organisateurs_de_visite.pdf) de visite s'appliquent aux visites virtuelles.

## Avant la visite

1 Communiquez avec votre orateur par courriel ou téléphone avant la date de la visite. Discutez des détails de la visite, dont :

- La plateforme de vidéoconférence utilisée;
- Comment vous ajouterez l'orateur à la conférence (p. ex., lien, code de réunion et mot de passe, ou appel téléphonique);
- Les sujets que vous aimeriez que l'orateur aborde;
- L'heure et la durée de la visite;
- Comment les participants assisteront à la visite (avec ou sans vidéo et audio);
- Comment vous gérerez les questions des participants;

Nous recommandons que vous attendiez la fin de l'allocution de votre orateur avant de permettre aux participants de poser des questions. Vous pouvez demander aux participants de soumettre des questions dans la section « clavardage » de la vidéoconférence ou de lever la main à la fin de la présentation et d'attendre que vous les désigniez afin qu'ils activent leur microphone et posent leur question.

• Ce que vous ferez si la connexion est coupée durant la conférence.

Les orateurs du Projet Mémoire parlent de leurs histoires personnelles de service militaire. Cependant, si vous aimiez que votre orateur aborde un thème précis (p. ex., le travail d'équipe, l'entraide) ou un élément de curriculum (p. ex., le maintien de la paix, la guerre en Afghanistan), vous pourriez en discuter au préalable avec lui. L'orateur décidera en fonction de son niveau de confort et son expérience personnelle.

2 Préparez vos participants à la visite. Assurez-vous d'établir des attentes à propos de la formulation de questions appropriées et réfléchies à poser durant la visite. Révisez notre [Trousse de préparation](http://www.leprojetmemoire.com/ressources-educatives/outils-dapprentissage/34:host-a-speaker-kit) générale pour obtenir des ressources, des feuilles de travail et des conseils pour vous aider dans votre préparation.

3 Si possible, organisez un court appel d'essai entre l'orateur et vous avant la visite. Cela vous permettra, ainsi qu'à l'orateur, de vous familiariser avec la technologie et de régler les petits problèmes au préalable. Certains orateurs du Projet Mémoire en sont à leurs premières visites virtuelles; veuillez S.V.P. être patient avec eux alors qu'ils apprennent une nouvelle façon de faire leurs allocutions.

### La visite

Soyez prêt pour la visite avant l'heure convenue (confirmez les fuseaux horaires!) Assurez-vous que tous vos participants sont ajoutés à la conférence avant d'ajouter ou d'accepter l'appel de l'orateur.

- Établissez clairement avec votre orateur comment il sera ajouté à l'appel. Vous pourriez lui envoyer un lien d'invitation ou un code de réunion au préalable, ou l'ajouter à l'appel après le début de celui-ci.
- Désactivez les microphones des participants quand ils ne posent pas des questions afin de minimiser les bruits de fond pour l'orateur.

#### 5 Écouter l'histoire de votre orateur!

- Agissez comme modérateur de la fonction de clavardage de votre plateforme, si vous l'utilisez.
- S'il y a des problèmes de connexion internet, comme des retards audio ou vidéo, demandez à votre orateur de répéter certains éléments de son allocution.
- Si la connexion est coupée durant la conférence, essayez de vous reconnecter avec l'orateur. Si vous n'y arrivez pas, envoyez-lui un courriel ou appelez-le dès que possible afin de l'en informer, et arrangez une autre visite.
- Si vous avez obtenu la permission de votre orateur et des participants, pensez à prendre une capture d'écran de votre vidéoconférence et partagez-la avec nous sur les médias sociaux.

6 Gérez les questions. Assurez-vous que vous avez discuté du fonctionnement au préalable avec l'orateur et avec les participants.

### Après la visite

7

8

Remerciez votre orateur! Envoyez-lui un courriel, ou les commentaires du groupe, afin de lui laisser savoir que vous êtes reconnaissants qu'il ait pris le temps de partager son histoire. Souvenez-vous, les orateurs du Projet Mémoire sont des bénévoles qui offrent leur temps afin de parler à des groupes comme le vôtre.

Envoyez-nous vos commentaires au sujet du déroulement de la visite au [memoire@historicacanada.ca.](mailto:memory%40historicacanada.ca?subject=) Vous pourriez vouloir nous parler de l'orateur, de la présentation, de votre expérience avec le Projet Mémoire, ou de la technologie utilisée pour la vidéoconférence.

• Pensez à partager des captures d'écran avec nous et, si vous en avez la permission de l'orateur et des participants, sur les médias sociaux.

### Conseils généraux pour les vidéoconférences

- Assurez-vous que votre appareil (téléphone, tablette, ordinateur) est branché ou complètement chargé avant de commencer l'appel.
- Parlez lentement et articulez.
- Préparez-vous à vous répéter si le son coupe ou devient décalé.
- Soyez patient et compréhensif : plusieurs orateurs du Projet Mémoire utilisent la technologie de vidéoconférence pour la première fois.
- Utilisez des écouteurs afin de minimiser les bruits de fond et de mieux pouvoir entendre les autres participants à l'appel.
- Désactivez votre microphone lorsque vous ne parlez pas afin d'éliminer les retours de son, les échos et les bruits de fond inutiles.

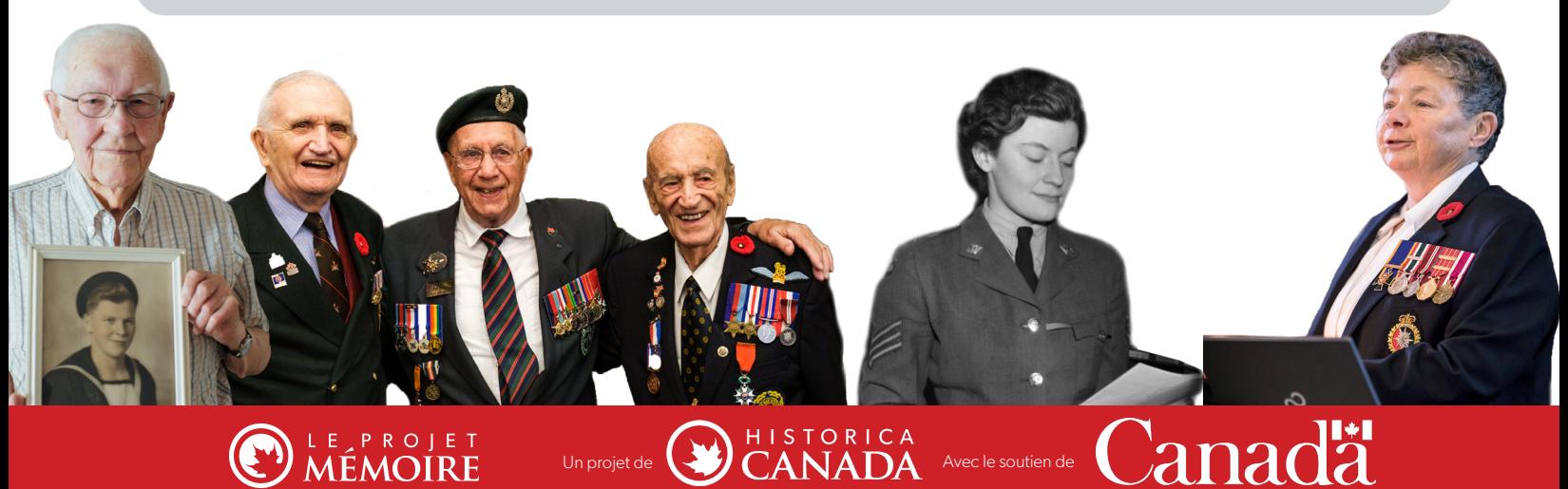